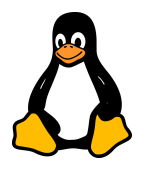

# **Exercice 1: Fonction Basique**

- Objectif: Écrire une fonction saluer qui affiche "Bonjour, [nom]!".
- Entrée: Un nom passé en paramètre.
- Sortie attendue: "Bonjour, [nom]!"

## **Exercice 2: Calcul Simple**

- Objectif: Créer une fonction ajouter qui prend deux nombres en paramètres et affiche leur somme.
- Entrées: Deux nombres.
- Sortie attendue: Affichage de la somme.

### **Exercice 3: Contrôle de Flux**

- Objectif: Écrire une fonction est pair qui renvoie 0 si un nombre passé est pair, et 1 s'il est impair.
- Entrée: Un nombre.
- Sortie attendue: 0 pour un nombre pair, 1 pour un nombre impair.

#### **Exercice 4: Utilisation de return**

- Objectif: Écrire une fonction verifier fichier qui vérifie l'existence d'un fichier. La fonction doit retourner 0 si le fichier existe et 1 sinon.
- Entrée: Nom du fichier.
- Sortie attendue: 0 si le fichier existe, 1 sinon.

#### **Exercice 5: Traitement de Tableaux**

- Objectif: Écrire une fonction trouver maximum qui trouve le plus grand nombre dans un tableau passé en paramètre.
- Entrée: Un tableau de nombres.
- Sortie attendue: Le plus grand nombre du tableau.

#### **Exercice 6: Fonction avec Sortie Multiple**

- Objectif: Créer une fonction stats fichier qui renvoie le nombre de lignes, de mots et de caractères dans un fichier.
- Entrée: Nom du fichier.
- Sortie attendue: Nombre de lignes, de mots, et de caractères.